# **Особенности заполнения Заявления на перевод иностранной валюты**

! Убедитесь в актуальности документа. Проверьте обновление данных по дате документа, на сайте [банк-хлынов.рф](https://www.bank-hlynov.ru/business/mezhdunarodnye-raschety/) в разделе ВЭД «Инструкции».

#### Оглавление

1

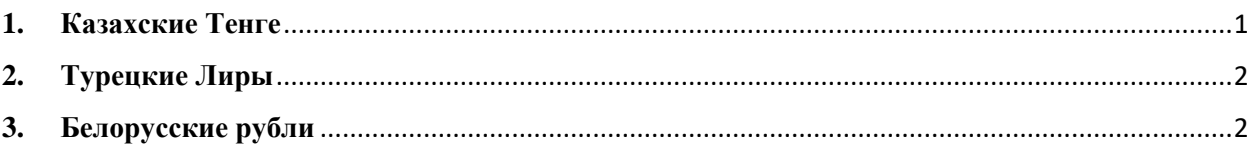

### <span id="page-0-0"></span>**1. Казахские Тенге**

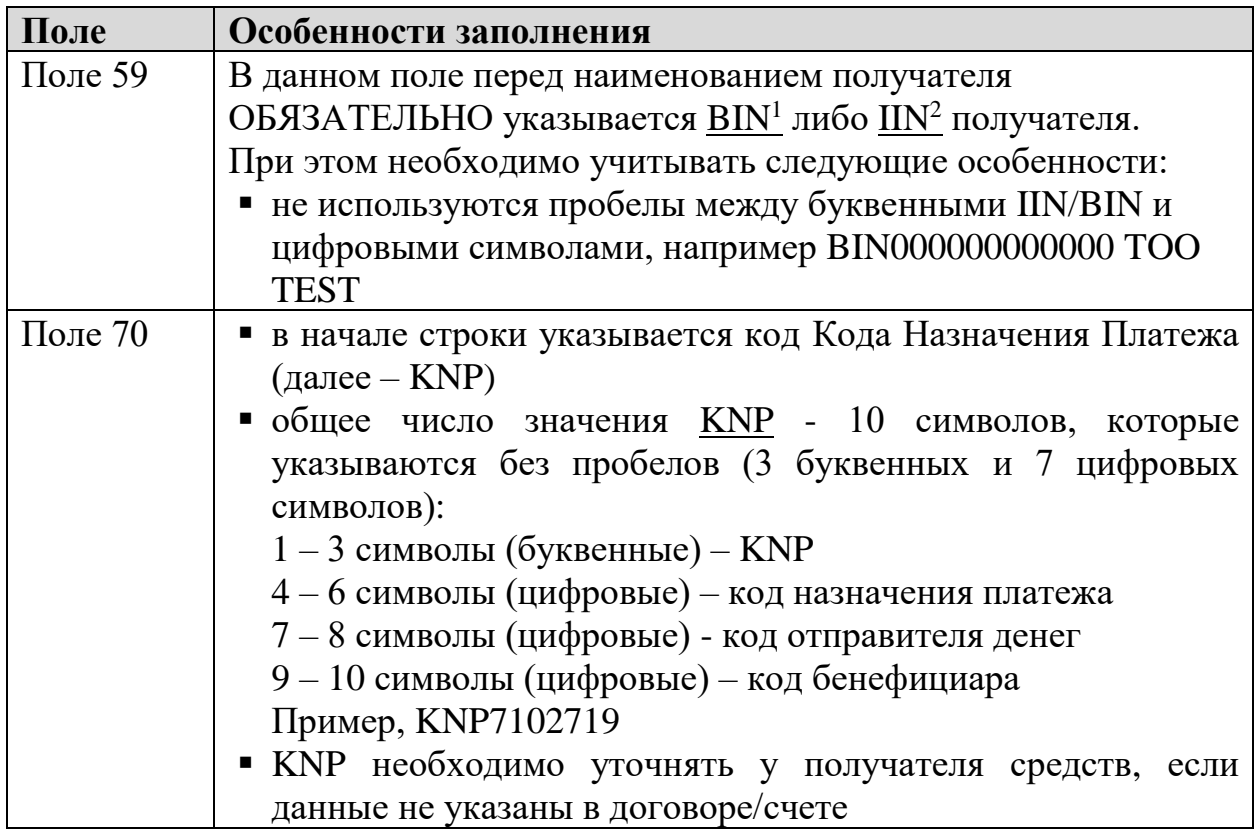

<sup>1</sup> **BIN** — бизнес-идентификационный номер. В отличие от ИИН, он формируется для юридического лица и индивидуального предпринимателя.

<sup>2</sup> **IIN** — индивидуальный идентификационный номер гражданина в Республике Казахстан. Он присваивается при регистрации в информационной системе государственных услуг. Не имеет срока действия, не требует продления. ИИН можно считать аналогом российского ИНН.

## <span id="page-1-0"></span>**2. Турецкие Лиры**

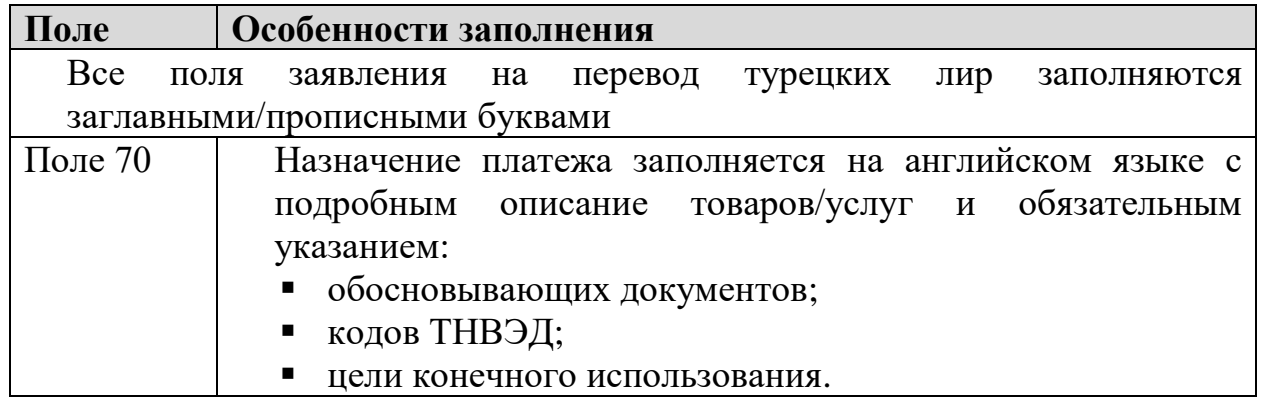

### <span id="page-1-1"></span>**3. Белорусские рубли**

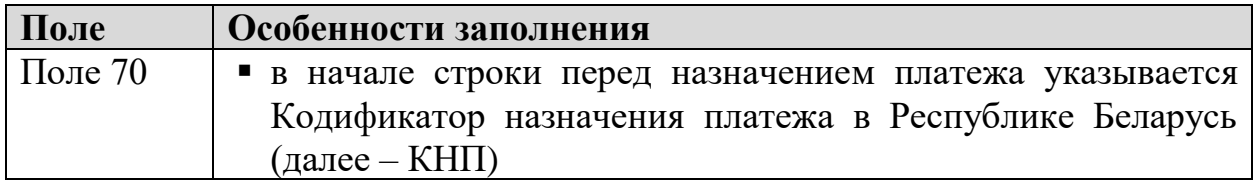

Общие требования Стандартов проведения расчетов (далее – СПР 3.01) Национального банка Республики Беларусь размещены на официальном сайте [\(http://www.nbrb.by/payment/sertify/developingacts.asp\)](http://www.nbrb.by/payment/sertify/developingacts.asp).

В соответствии с СПР 3.01 для определения КНП используется система кодирования платежей следующей структуры ЕЕЕЕ ХАВВСС, где:

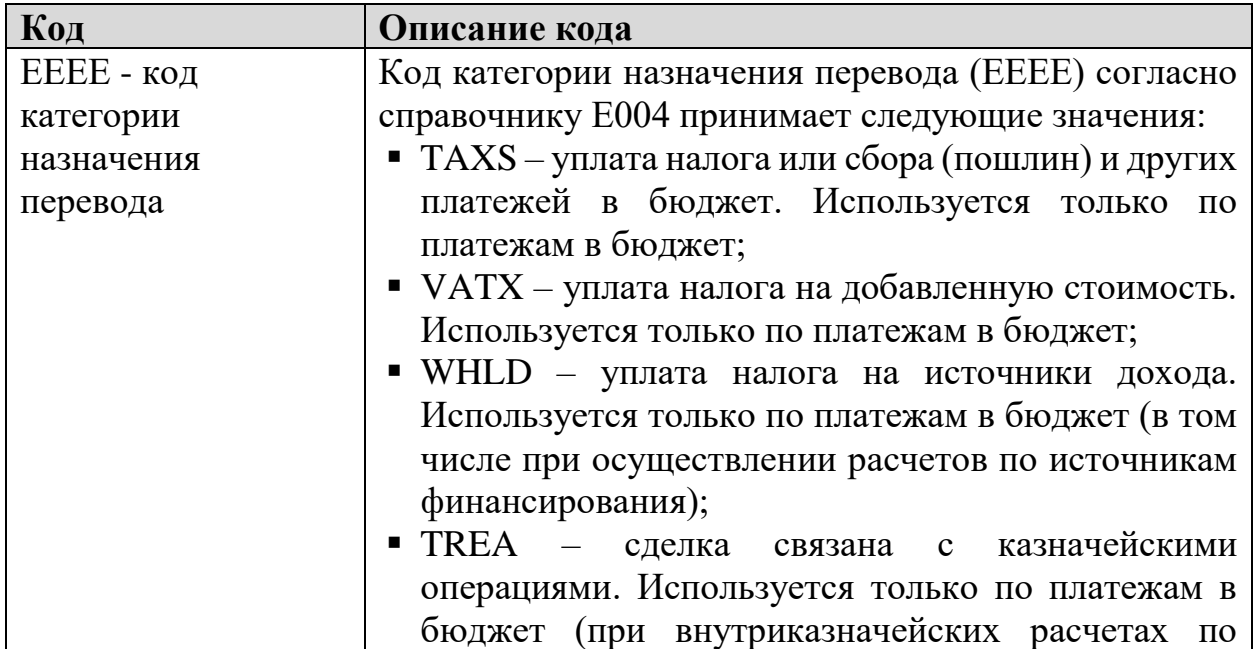

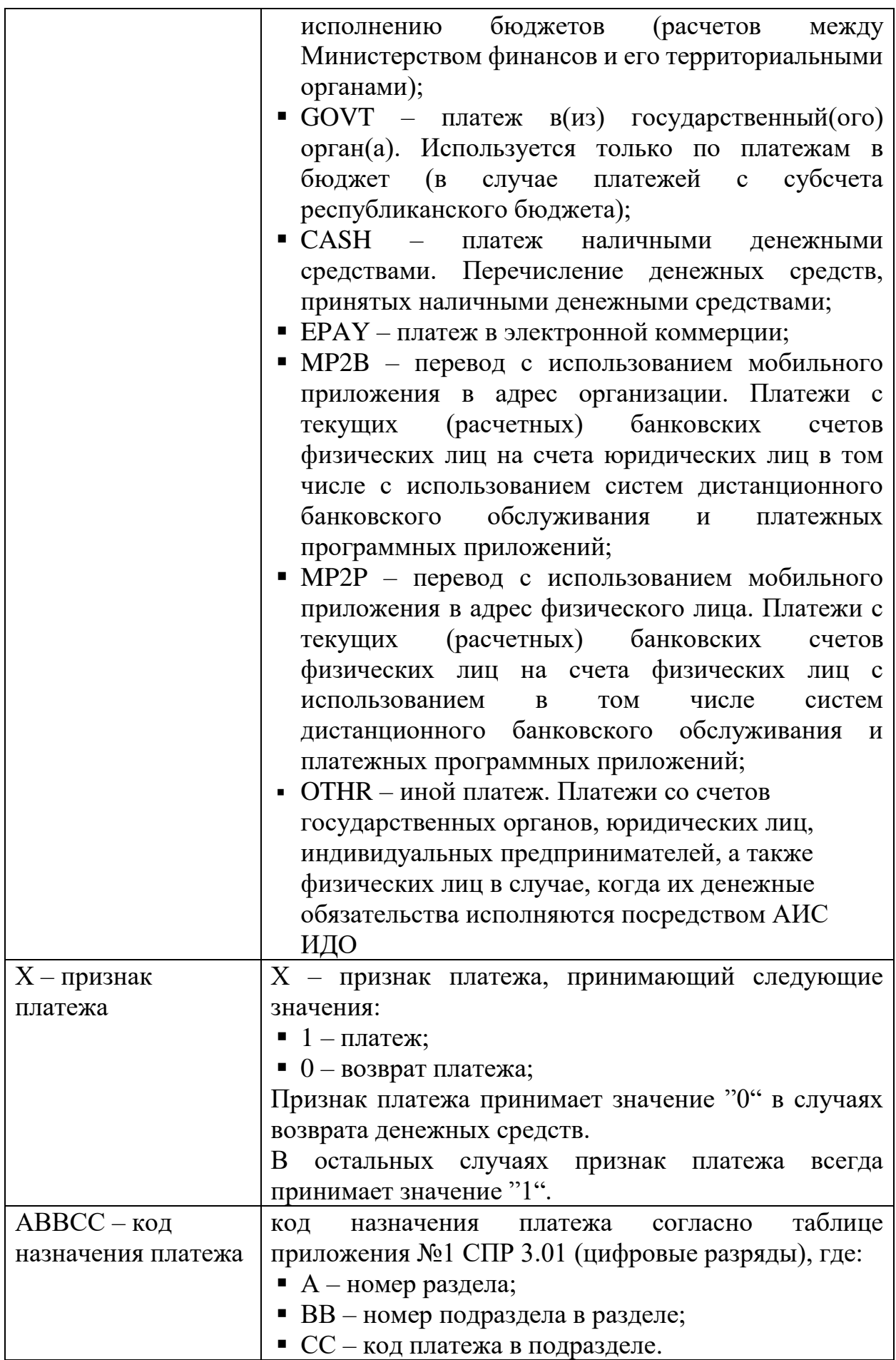

Заполнение более одной классификации (ЕЕЕЕ ХАВВСС) в платежном документе не допускается.

При осуществлении операции, имеющей несколько назначений платежа, в платежном документе проставляется код назначения базового платежа либо наибольшей доли товаров, работ, услуг в случае, если они являются неоднородными.

КНП уточняйте у получателя средств, если данные не указаны в договоре/счете.

Все указанные инструкции для более подробного изучения можно найти на сайте<http://www.nbrb.by/payment/sertify/developingacts.asp>